### Guide d'utilisation du trafic de contrôle SD-WAN  $\overline{a}$

# **Contenu**

**Introduction** Problème **Solution** Ligne directrice générique pour le calcul des frais généraux Exemple de calcul des frais généraux

# **Introduction**

Ce document décrit comment calculer la surcharge du trafic de contrôle sur un déploiement de superposition SD-WAN.

### Problème

Une question courante reçue au moment de la phase de conception par un utilisateur est : « Quelle surcharge la solution SD-WAN entraînerait-elle pour notre circuit de succursales ? » La réponse est qu'elle dépend de quelques variables.

# **Solution**

Cette étude de cas vous aide à trouver cette réponse. La plupart des utilisateurs au moment d'un rôle de filiale peuvent ou ne peuvent pas disposer du circuit Internet. S'ils en ont un, il ressemblerait généralement à la figure 1.

Figure 1 : SD-WAN Branch avec circuit Internet et MPLS (Multiprotocol Label Switching).

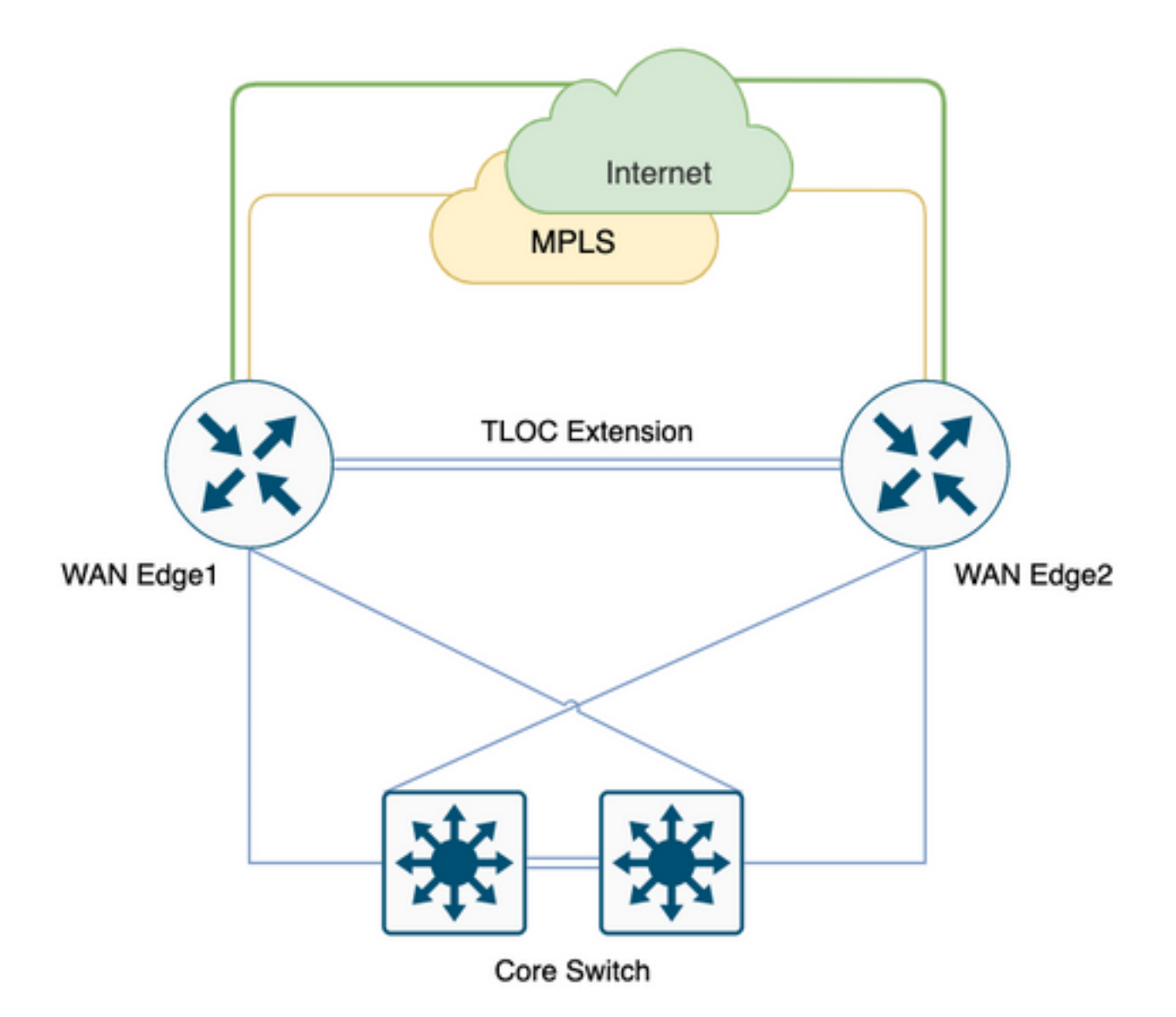

Ce n'est peut-être pas toujours le cas, certains utilisateurs préféreraient plutôt migrer vers SD-WAN avec un minimum de changements et de nouvelles mises en route de circuits, l'ajout de circuits peut-être prévu pour une phase ultérieure, comme dans la Figure 2. sans circuit Internet.

Figure 2. SD-WAN Branch avec circuit MPLS uniquement.

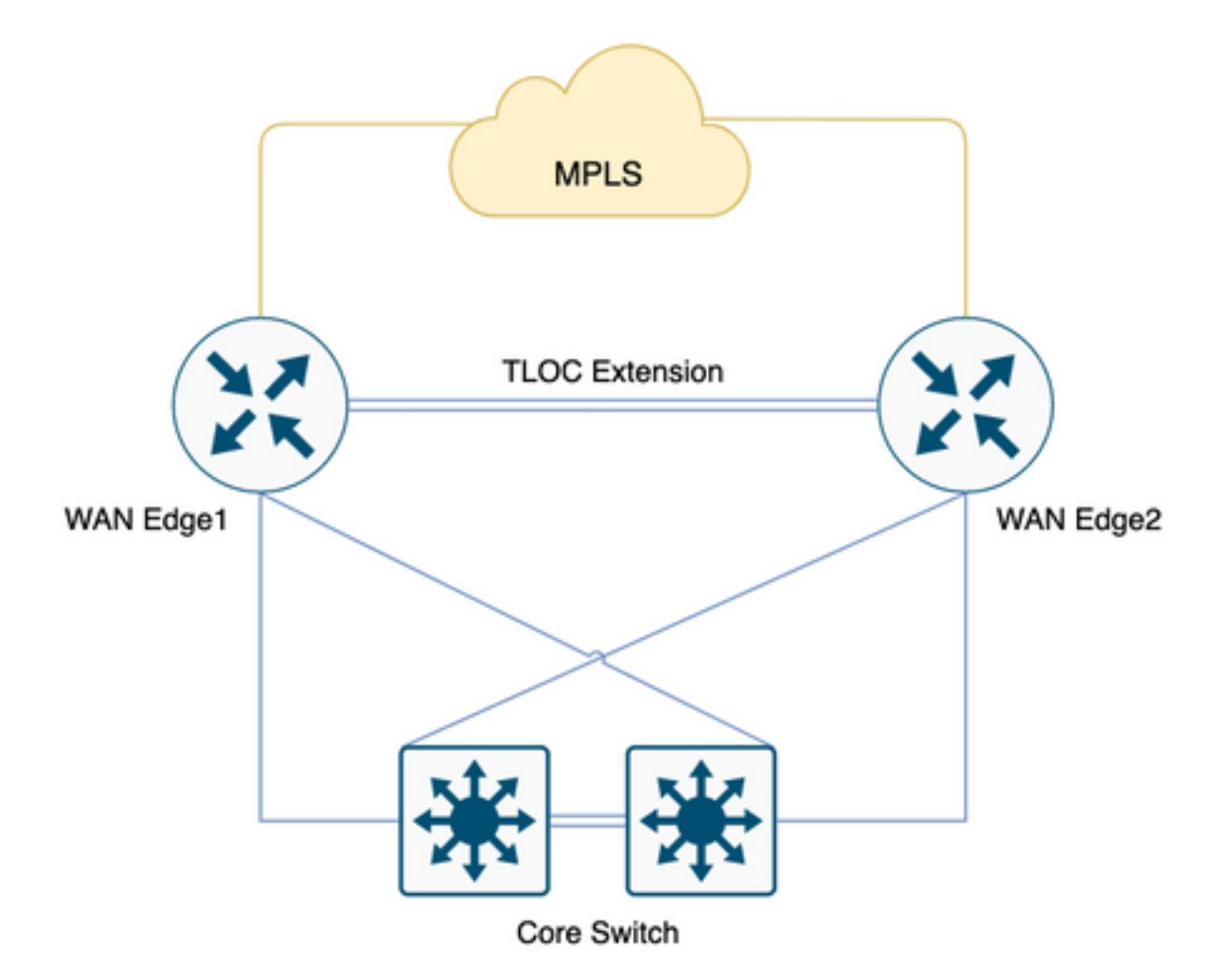

Afin de préparer le terrain, si vous avez 100 branches avec 2 extrémités de tête, et une topologie à maillage global proposée entre les branches et les extrémités de tête, et que l'utilisateur a une norme QOS stricte avec une allocation de 20 % à la file d'attente de faible latence (LLQ) pour la voix.

Avec la migration vers le SD-WAN, quelle serait notre surcharge à prendre en compte pour ces filiales, le cas échéant. Creusons plus en profondeur.

Note: Ces calculs doivent être pris en compte dans les besoins opérationnels normaux, y compris les besoins de pointe. Cependant, ne tenez pas compte de tous les scénarios possibles.

Ces chiffres proviennent du test de TP effectué avec 1vManage, 1vBond et 1vSmart, 255 sessions BFD.

Tableau 1 . Bande passante par session.

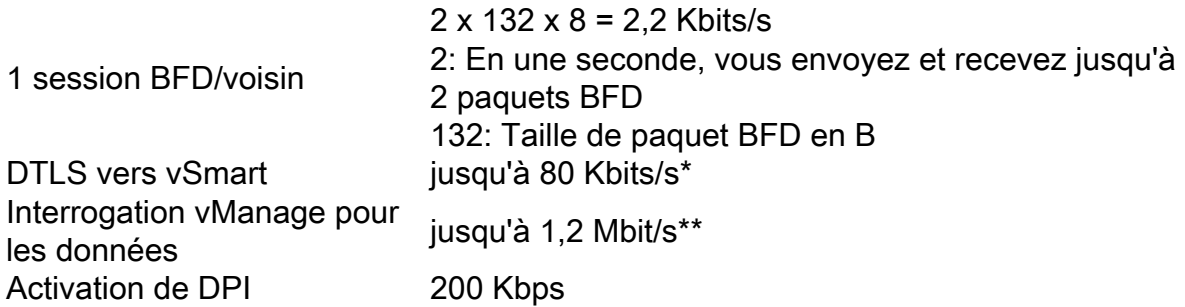

Kbits/s = Kilobits par seconde

 $B = Octets$ 

Mbits/s = mégabits par seconde

\* Dépend de la politique et des routes ; ce calcul n'est nécessaire qu'au moment de l'échange initial et l'état stable est beaucoup plus faible/minimal autour de 200 B.

\*\* Ne prend pas en compte une activité déclenchée par l'utilisateur, telle que l'exécution de commandes distantes ou d'admin tech ; 1,2 Mbit/s est à pic.

Maintenant, si vous considérez les 100 sites à maillage global qui sont 200 sessions BFD (2 routeurs par succursale, 2 TLOC par routeur avec restriction en couleur), le tableau mentionné précédemment deviendrait.x.

Tableau 2 . Bande passante de Queue0 pour 200 sessions BFD [100 sites] incluant l'interrogation vSmart et vManage.

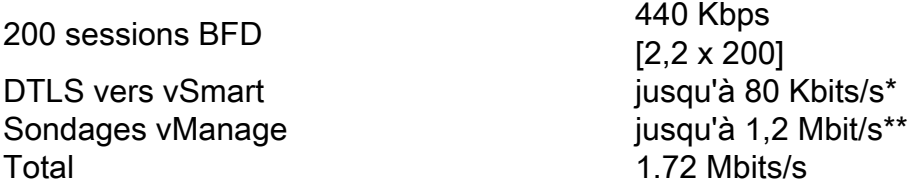

\* Dépend de la politique et des routes ; ce calcul n'est nécessaire qu'au moment de l'échange initial et l'état stable est beaucoup plus faible/minimal autour de 200 B.

\*\* Ne prend pas en compte une activité déclenchée par l'utilisateur, telle que l'exécution de commandes distantes ou d'admin tech ; 1,2 Mbit/s est à pic.

Gardez ceci à l'esprit que tous ces accès au trafic Queue0 LLQ, ces trafics de contrôle reçoivent toujours une priorité citoyenne de première classe, ce qui signifie qu'ils sont les derniers à être contrôlés sur une LLQ.

Souvent au moment de la conception de la qualité de service, le trafic vocal est placé dans la file d'attente LLQ (Queue0), avec une exigence de 1,72 Mbits/s pour 100 branches à maillage global avec Tloc pour SD-WAN, vous pouvez voir la réglementation/suppression sur LLQ avec des branches de circuit à faible bande passante.

Maintenant, si vous considérez la surcharge de poste Tloc qui ne contribuera pas à Queue0 mais constitue la capacité globale requise.

Tableau 3 . Bande passante globale requise après avoir examiné comment contrôler le trafic sur l'extension Tloc.

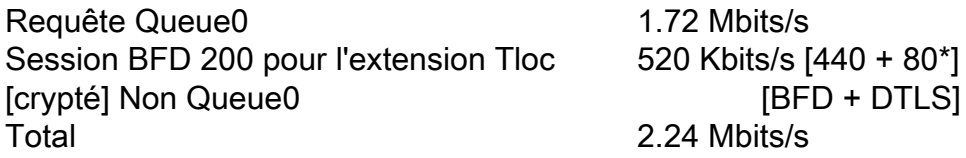

\* Dépend de la politique et des routes ; ce calcul n'est nécessaire qu'au moment de l'échange initial et l'état stable est beaucoup plus faible/minimal autour de 200 B.

Pour 100 succursales entièrement maillées avec des extensions TLOC avec des restrictions de couleur, considérez une planification de capacité de ~2,5 Mbits/s sur une exigence extrême, vous pouvez à nouveau collecter des commandes en temps réel, admin tech n'est pas pris en compte dans le calcul mentionné précédemment, considérez ceci dans une situation de fonctionnement normal.

Scénario 1.

Si vous devez prendre en charge les exigences de trafic de contrôle sur Queue0 et si une succursale n'a qu'un circuit de 10 Mbits/s, cela doit être intégré dans une superposition SD-WAN avec une politique de QoS de seulement 20 % LLQ pour le trafic voix et contrôle. Vous pouvez voir une expérience dégradée au moment de l'interrogation maximale de vManage. Une solution en étoile peut ne pas être utile dans ce cas car elle consomme toujours environ 1,28 Mbits/s.

Tableau 4 . Bande passante requise pour Hub and Spoke Queue0.

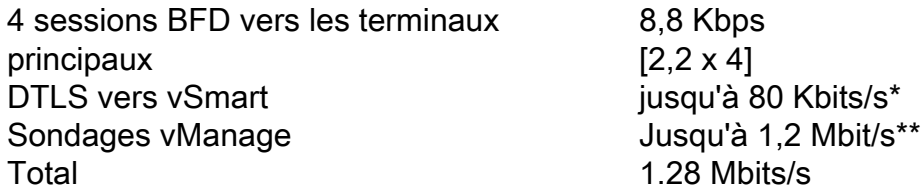

\* Dépend de la politique et des routes ; ce calcul n'est nécessaire qu'au moment de l'échange initial et l'état stable est beaucoup plus faible/minimal autour de 200 B.

\*\* Ne prend pas en compte une activité déclenchée par l'utilisateur, telle que l'exécution de commandes distantes ou d'admin tech ; 1,2 Mbit/s est à pic.

Scénario 2.

Si vous décidez de reconcevoir la stratégie QoS, pour répondre aux besoins en bande passante supplémentaire de ~2 Mbits/s, vous pouvez augmenter la QoS LLQ de 20 % à 40 %. Cependant, cela aurait un effet négatif sur les circuits à plus grande bande passante.

Figure 3. Allocation Queue0 standard de 20 % pour QoS.

Queue 0 at 20%

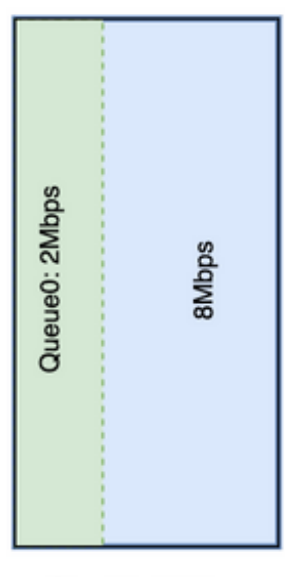

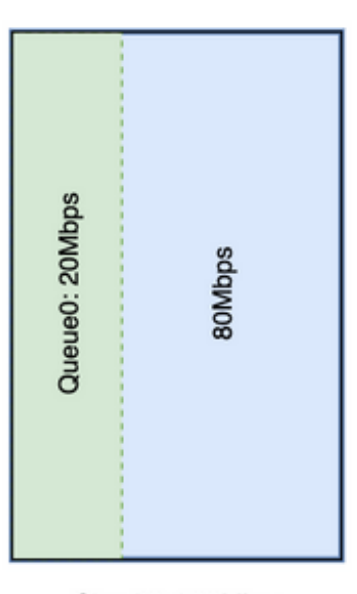

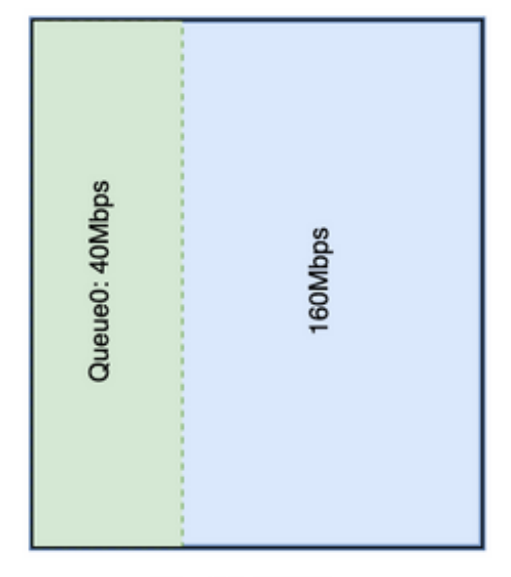

Circuit1: 10Mbps

Circuit2: 100Mbps

Circuit2: 200Mbps

Pour un circuit de 10 Mbits/s, Queue0 obtient 2 Mbits/s à 20 %. Supposez qu'il s'agit d'une norme QoS type pour une entreprise. L'adoption du SD-WAN nécessite un maillage global. Par conséquent, vous devez augmenter l'allocation de Queue0 pour prendre en charge 2 Mbits/s de surcharge sur Queue0 si l'utilisateur décide d'augmenter l'allocation de QoS à 40 % comme le montre l'image.

#### Queue 0 at 40%

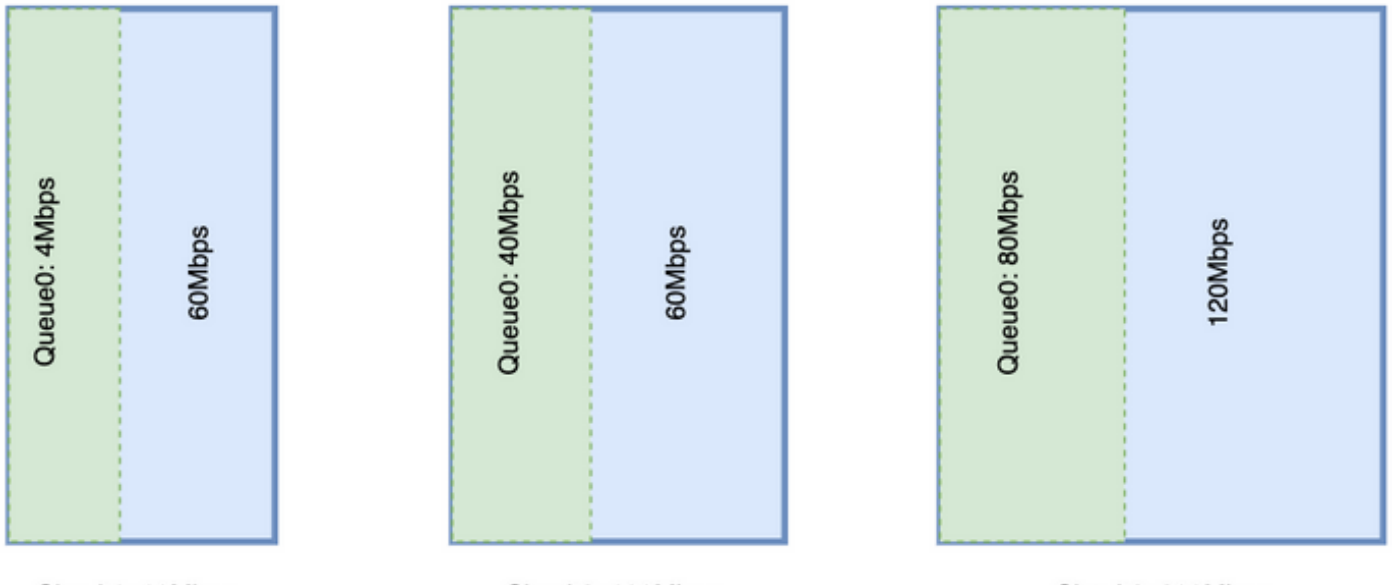

Circuit1: 10Mbps

Circuit2: 100Mbps

Circuit2: 200Mbps

Voir qu'une énorme quantité de Queue0 pour un circuit enlève les ressources pour l'autre file d'attente. Cependant, la différence est plus importante sur un circuit de bande passante plus large.

Vous devez idéalement disposer de la LLQ pour avoir une allocation fixe pour le trafic de contrôle et une autre file d'attente pour le trafic vocal, mais les deux nécessitent une file d'attente prioritaire. Les routeurs Cisco prennent en charge une file d'attente prioritaire avec deux niveaux appelés LLQ fractionné. Là encore, cela ne répond pas à un problème de bande passante minimale une fois qu'une condition minimale est remplie, une LLQ fractionnée serait une conception QoS privilégiée

Fractionner LLQ :

#### Queue 0 at 20%

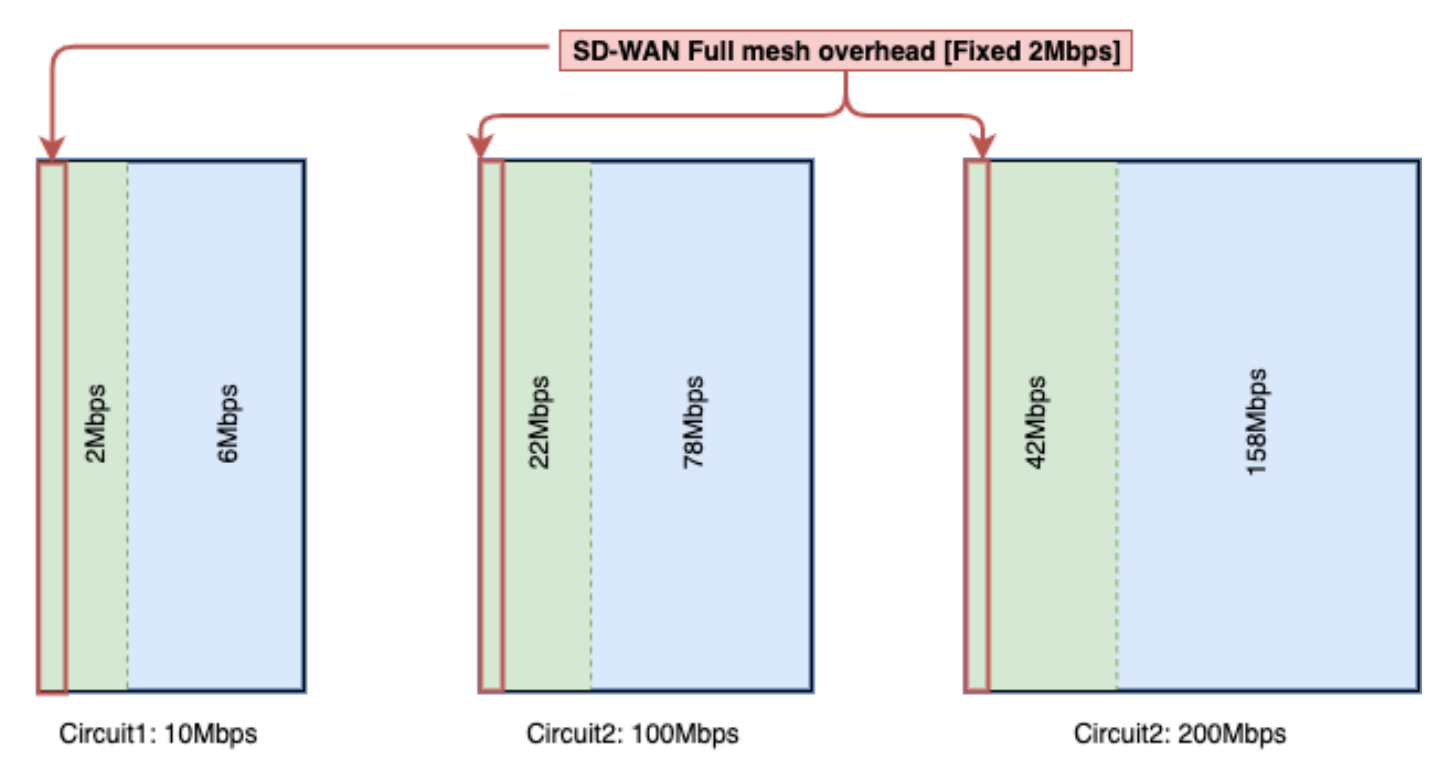

Avec la LLQ fractionnée, vous ajoutez la bande passante nécessaire à la file d'attente et conservez la file d'attente prioritaire.

La LLQ fractionnée prend actuellement en charge uniquement avec l'interface CLI supplémentaire, avec la LLQ fractionnée pourrait avoir deux niveaux de la file d'attente prioritaire, un exemple de configuration serait comme indiqué ici. La configuration peut être personnalisée avec des variables, ce fragment réserve 4 Mbits/s pour le trafic de contrôle et le reste de la file d'attente en tant que pourcentage de bande passante attribué.

Exemple pour une file d'attente partagée :

```
policy-map GBL_edges_qosmap_rev1
class Queue0
priority level 1
 police cir 2000000 bc 250000
   conform-action transmit
   exceed-action drop
  !
!
class Queue1
 bandwidth remaining ratio 16
 random-detect precedence-based
```

```
class class-default
 bandwidth remaining ratio 8
 random-detect precedence-based
!
class Queue3
 bandwidth remaining ratio 16
 random-detect precedence-based
!
class Queue4
 bandwidth remaining ratio 32
 random-detect precedence-based
!
class Queue5
 bandwidth remaining ratio 8
 random-detect precedence-based
!
class Queue6
priority level 2
 police rate percent 20
  !
!
```
!

Note: Ces configurations sont testées sur ISR/ASR exécutant 17.3.x et les contrôleurs sur 20.3.x.

#### Ligne directrice générique pour le calcul des frais généraux

Ce tableau peut vous aider à planifier la capacité par circuit pour une surcharge de contrôle SD-WAN.

Tableau 5 . Calcul générique de la ligne directrice (suppose que vous avez des restrictions de couleur).

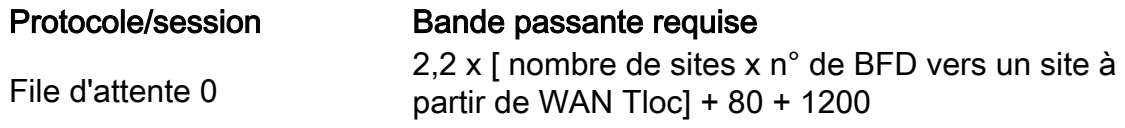

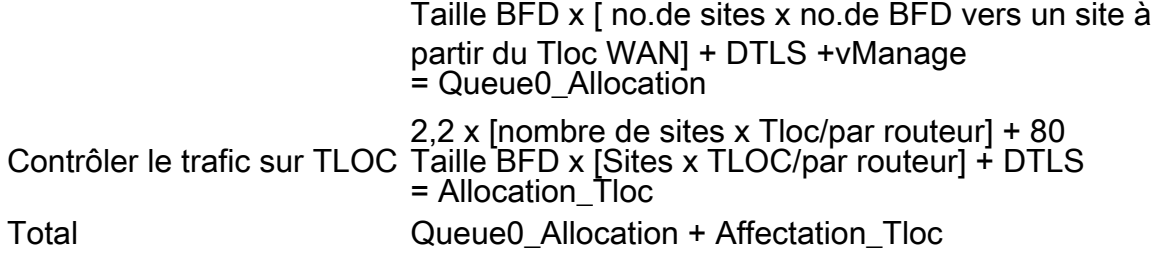

#### Exemple de calcul des frais généraux

Si vous devez calculer la surcharge du circuit MPLS pour 100 sites similaires à celui présenté ici, vous pouvez supposer que chaque couleur a limité activé.

Nombre de sites = 100

Nbre de BFD vers un site à partir du Tloc WAN = 2.

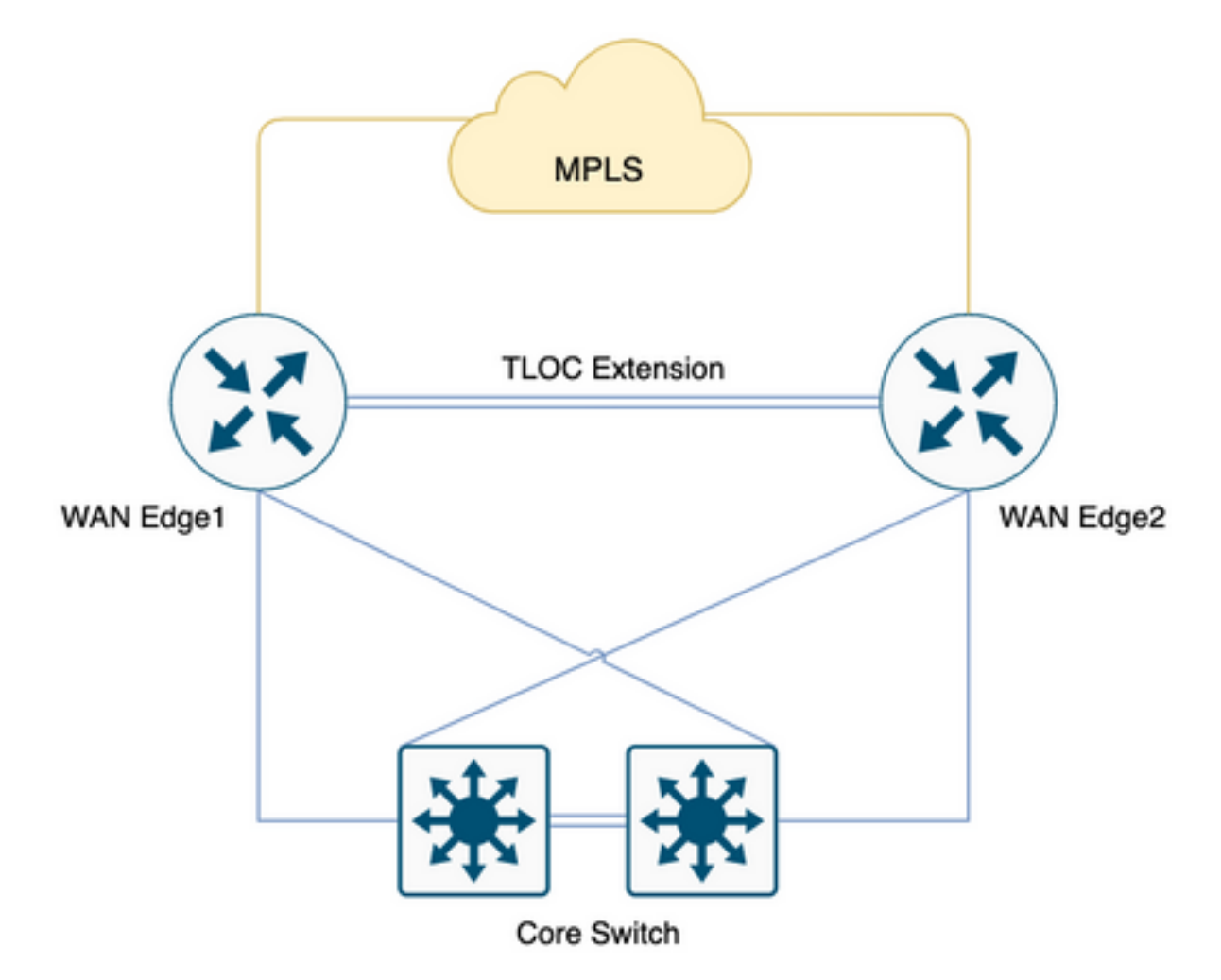

Tableau 6 . Calculez la surcharge MPLS pour le déploiement de 100 sites.

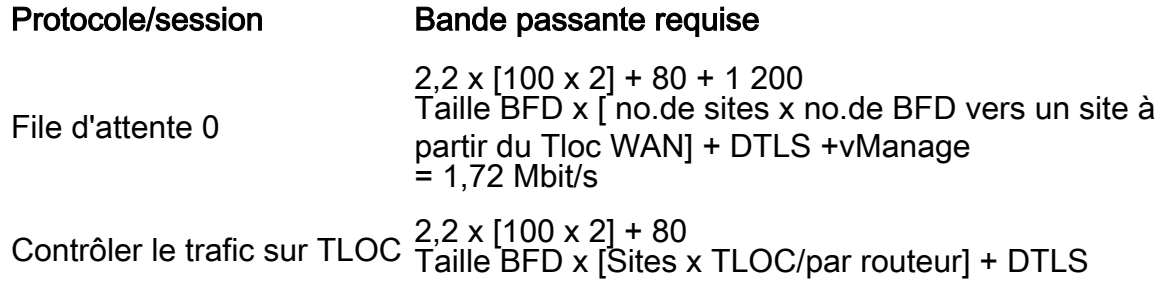

= 520 Kbits/s

Total 1 720 Kbits/s + 520 Kbits/s = 2,24 Mbits/s

La surcharge de la file d'attente 0 est de 1,72 Mbits/s et la surcharge totale est de 2,24 Mbits/s.